# Binary Instrumentation with Pin

#### brandon lucia

(with some content adapted from Kim Hazelwood's ASPLOS 2008 tutorial)

#### What is "instrumentation"?

```
void f(){
  printf("in f()\n");
  //function body
  ...
}
Source Instrumentation
```

```
Source Program + Source Instrumentation = "in f()"
```

### Binary Instrumentation

Pin lets us add code like before, but to binaries

Pin Compiled Program +

Pintool whenever f() is called: printf("in f()\n"); = "in f()"

- Not necessary to recompile or relink
- Code discovered at runtime
- Can write instrumentation just once

### Why should you care?

- Pin gets used a lot in research
  - Trace generation
  - Cache modeling
  - Branch predictor modeling
  - Emulating speculation
  - Modeling new instructions
  - Dynamic analysis
  - Call-graph generation
  - Memory leak detection
  - Profiling
  - Race detection

• ...

And you have a project to do this quarter.

### Using Pin

Download it at <a href="http://www.pintool.org/">http://www.pintool.org/</a>

To use pin, run pin, passing it a "pintool" and a program

Pin comes with a few pintools to use as examples

These are really helpful when you're building your own

### Instrumentation Routine vs. Analysis Routine

- Instrumentation Routine (Instruction())
  - Decorates whatever you're instrumenting (i.e.: instructions) in the way you specify
- Analysis Routine (docount())
  - Is added by instrumentation routine and does the actual work

### Passing arguments to Analysis Routines

- IARG\_INST\_PTR
- IARG\_UINT32, <value>
- IARG\_REG\_VALUE, <register name>
- IARG\_BRANCH\_TARGET\_ADDR
- IARG\_FUNCARG\_ENTRYPOINT\_VALUE
- IARG FUNCRET EXITPOINT VALUE
- ....tons of others (read the manual)

### Instrumentation Granularity

(and related data structures)

Basic Block

sub eax, edx test edx,edx jz 0xb7fb6aa0 Instruction

mov eax, esp

lmage
blah.c

Routine foo()

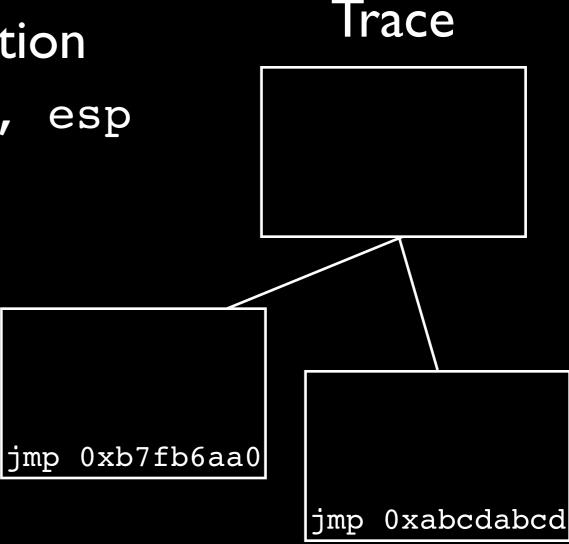

### Asking Pin questions

- INS\_IsMemoryRead/Write(ins)
- INS\_IsStackRead(ins)
- INS\_IsAtomicUpdate(ins)
- RTN\_Name(rtn)
- ...see the docs....

#### Being smart about instrumentation

- We want to do the instrumenting as infrequently as possible
  - Choose the coarsest instrumentation granularity possible
  - Traces are instrumented and cached (so trace stuff is fast!)

## Doing Multi-Threaded Stuff in Pin\*

- Your pintool operates truly concurrently on each program thread
- In analysis routines, must use Pin's Locks
  - PIN\_LOCK, GetLock(), ReleaseLock()

### Really using Pin

- I have used Pin in several of my own projects
  - Deterministic Multi-Processing Simulation
  - Concurrency Error Detection
  - Fancy Cache Simulation